## Photoshop Cs6 13.1.2 Update Download [BEST]

Installing Adobe Photoshop is relatively easy and can be done in a few simple steps. First, go to Adobe's website and select the version of Photoshop that you want to install. Once you have the download, open the file and follow the on-screen instructions. Once the installation is complete, you need to crack Adobe Photoshop. To do this, you need to download a crack for the version of Photoshop you want to use. Once you have the download, open the file and follow the on-screen instructions to apply the crack. After the crack is applied, you can start using Adobe Photoshop. Be sure to back up your files since cracking software can be risky. With these simple steps, you can install and crack Adobe Photoshop.

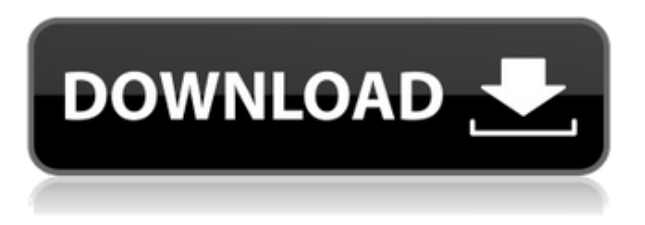

Can any photo editing software out there be as fast and easy to use as Photoshop? I so hope so. Instead, the camera manufacturers usually focus on improving the camera's performance across the board, rather than improving the software. With the iPad Pro, the software becomes a complete package on your tablet. If you've got a nice canvas to paint, you'll love Photoshop **Sketch**. And if you'd like to have help with your composition, there are plenty of in-app **help buttons for reference**. 1. Live Gaussian Blur As of Photoshop 2023, you can now apply a background blur in real time using a function called "Live Gaussian Blur". You'll get a prompt in the toolbox asking you to "wait for camera RAW files to update". Do you want one of the world's best-known graphic programs or a dependable tool that focuses on photo editing? PCWorld's Photoshop vs. Lightroom comparison below shows how the two apps differ in terms of not just features but also workflow and software design. **If you want to try the new version, click the Create a free trial link.**

**Start with the version called Photoshop CC, then upgrade later to the full version as desired. Make sure to bring your own screen or transfer your laptop display to a projector with the Greyscale issue .** The app will be available from September 18. According to gadget blog Phonespeeb, the app will run for \$4.99 when it's released. The version will be free for now but costs \$4.29 during the period leading up to the launch. No specific Android devices have been announced, but the Photoshop will be available worldwide.

## **Adobe Photoshop 2022 (Version 23.0) Download free With Keygen {{ NEw }} 2022**

I also love the fact that I can abstract it all into one program. For instance, using a single set of tools to make sure my 3D layer is perfectly lit (or a video composite is perfectly aligned) is a perfect way to work because I know I can only make one mistake. I can be much less precious when I know my work will withstand editing. I get the things done at high speed, and don't have to worry about a clunky layer or a hard-to-see adjustment. The Photoshop file is what will contain your file. Before starting any editing or altering of your file, you need to import this file into Lightroom and export your edited files to your hard drive. The Adobe Creative Cloud files you need to open and put on your computer are the Adobe Creative Cloud.ACL,.ASP, and.DSP. These files enable you to access and use your software for more than just that designer, you can use it in creative ways that not only would cost you a lot of money to buy the software if you were a one-time user, but you would also be limited to the software depending on how much you have paid for it. If you want the complete and full Photoshop experience, it is worth paying for it. So, to make the process easier for you, I'm going to only create a guide for Lightroom. The Photoshop file won't change that much even with the full version of Photoshop. However, making any changes, enlarging your files, or doing publishing like adding a watermark or modifying your files and exporting them you will need to have the Photoshop application. To avoid a crash, make sure your hardware is updated, especially if it is a Mac, as

Photoshop sometimes tries to run faster than your computer can handle. A good start is by looking at our Mac page. e3d0a04c9c

## **Adobe Photoshop 2022 (Version 23.0) Download free Incl Product Key License Keygen {{ New! }} 2022**

There is a great range of the software available in the market that can be used for both personal and business purposes. But if you are not aware of the software, its features, and its function much better go for the software as it can provide you with an efficient service and can be the best software that can be used for a variety of purposes. In this post, we are going to discuss and talk about a number of software that even a beginner can use and can fulfill their purpose. But if you are well aware of the features of these software then you can choose the right one for yourself and focus on the tasks that you need to complete and get the desired results. The software protects your projects, edits, and enhances them. You can easily use this software for the creation of videos and videos too. You can personalize, edit and share your creation any time across the web. If you are camera owner and want to edit your photos, then this software is what that you need. This software comes with a bunch of in-built features, one of them a bundle of more than 200 learning tools and more features integrations than any other similar software. The software is perfect for the beginners and the professionals to use. It comes with a number of features and tools that can be used for different purposes. To get more information about the features of this amazing software, you can visit the following links. The most important aspect of the software are the features and tools that make it different and apart from the others. The number of tools is pretty good in the software and if you are learning photography then the software will help you a lot. The software helps you in creating everything including designing, layout and printing.

download photoshop cs2 mac free full version download photoshop cs4 64 bit windows 10 download photoshop cs4 64 bit full download photoshop for pc cs4 free download photoshop cs4 full free download photoshop cs4 full version crack download driver adobe photoshop cs4 portable download master photoshop cs4 neat image for photoshop cs2 free download bengali fonts for photoshop free download

In the Split Toning adjustment layer, you can emphasize light and dark areas in an image using simple controls. You can also apply a dynamic gradient by matching a selected color and gradually fading to less and less intensity. The Artistic Effect adjustment layer lets you apply vectorbased effects, like a woodcut, to an image. You can control area of each drawing, the size and direction of the lines, and the spacing between them. The pen tools are built into the Snapping options, but you can also draw on your own canvas by applying a path shape. The pen tool includes tools that help you draw regular lines, freehand lines and curves, and bezier curves. You can then use the pen tool to select and customize an arbitrary shape based on a straight line, curve, or bezier point. This book presents low-cost, high-impact platbands, installable textures, and decals for Adobe Photoshop using Photoshop JNI. With the rich content, you can make fast and good-looking platbands, apply various textures to photographic images, and create decals quickly and easily. These Platband-tiled platbands are easy to use and you can personalize them by adding your own style. This update - **Creative Suite 2019 -** is a fastpaced, big-picture view through our latest products. We show you how to make powerful, professional content from image editing for print, video, web designs, mobile, and more. 2. Ability to direct the best compressor for each file type. Every file type has its advantages and disadvantages. For example, TIFF files can be compressed more than JPEG files. But if it is in JPEG, the time will be wasted. Then, you can define the file type with the use of the tool Options / Compression / Automate (Mac/Win/Linux).

There are also a couple of enhancements to workflows that can improve the quality of your photography, such as allowing you to easily batch process and combine individual frames from your DSLR video capture device The Enhance video features allow you to add HDR, black and white, and other photographic effects to your DSLR camera videos. You can then further enhance your videos while they're still in your camera or while they're on your laptop. Or, you can create a live-action effect using the Darktable features. Photoshop Elements 20 also brings in a few new quick look options to speed up image selection and adjustment tasks per your requirements. In addition, new features for Photoshop features support to the 2020 upgrades . If you're upgrading to Photoshop CS6, you can get 31 additional product keys for upgrading to the new CS6 content. The additional key doesn't extend your current subscription. It expires after July 31, 2020. As part of the launch of CS6 Photoshop for macOS, Adobe is also retiring the legacy macOS 'Photoshop CS' app. Admittedly, as it stands right now, the documentation for Photoshop CS6 (Opens in a new window) is sparse. With the macOS-based release of Photoshop CS6, however, the company promises, "The iconic design of Photoshop CS, including the iconic Lennie font from Mac OS, will be synonymous with this release." When you install Photoshop CS6 for macOS, you'll be greeted with the new design, which brings your Photoshop experience to a more modern, streamlined look. You'll find Photoshop in a common app mode which keeps your editing strokes in the same place as your other files, so you can easily access and edit them from Photoshop right into the 'Files' panel. All of your preferences from older versions of Photoshop are synchronized, so you can jump directly to the look, tools, and application you've come to know and love. You can also access all of your assets in Adobe Cloud applications through the Photoshop Material panel .

Photoshop Design and Manipulation is a definitive guide to designing with Photoshop. With three generous chapters on Photoshop's design tools, the book will help you work more efficiently and create sharper images. Learn to use the newest commands to crop, distort, and create layered Photoshop transforms. Photoshop Artistry gives you new ways to create a variety of visual effects to bring your photos to life. Author Bobbi Wisnecki teaches you how to add depth in your Illustrative, Portrait, and Fashion work, and more. never miss a great image again with this book. Learn all the tricks of Photoshop, how to maximize its potential, and get the most out of programs like Photoshop Elements and Photoshop Lightroom. According to the book to Photoshop, the fourth and latest

<https://zeno.fm/radio/you-can-win-by-shiv-khera-telugu-pdf-free-79> <https://zeno.fm/radio/adminpaq-2012-activador-crack> <https://zeno.fm/radio/buku-sejarah-peradaban-islam-badri-yatim-pdf> <https://zeno.fm/radio/windows-7-loader-release-5-by-orbit30-32-and-64-25> <https://zeno.fm/radio/interactive-petrophysics-ip-40-crackrar> <https://zeno.fm/radio/crysis-64-bit-crack-fixl> <https://zeno.fm/radio/adobe-fireworks-cs6-keygen> <https://zeno.fm/radio/everyday-science-by-akram-kashmiri-pdf-free-download>

edition of this best-selling book was published to provide the best training in the latest Photoshop version. It also covers the latest technologies and tools. The book contains a whole section about the latest Adobe photography and vision technologies that are coming up in the next decade. Photoshop Elements 11 is a landmark release that brings together the best of Photoshop, Elements, and all the new Digital Publishing features of Adobe InDesign. Now you can work like a designer as well as a photographer or graphics professional. Photoshop Elements 15 completes all the people Who Signed It For others, as well as for themselves. Now it is easier to bring together the in many different kinds of photographs and images in your work. And you can now bring them with support for the smart sensor to your iPhone, iPad, other mobile devices, and to any smart TV.

- <https://fotofables.com/free-download-photoshop-cs2-me-free/>
- [https://nanocafes.org/wp-content/uploads/2023/01/Download\\_Photoshop\\_Cs2\\_Me\\_FULL.pdf](https://nanocafes.org/wp-content/uploads/2023/01/Download_Photoshop_Cs2_Me_FULL.pdf)
- <https://www.kndress.com/wp-content/uploads/2023/01/leedel.pdf>
- <http://hotelthequeen.it/?p=131804>
- [https://hypno-elevate.com/wp-content/uploads/2023/01/Photoshop\\_2021\\_Version\\_2200.pdf](https://hypno-elevate.com/wp-content/uploads/2023/01/Photoshop_2021_Version_2200.pdf)
- <https://netcityme.com/wp-content/uploads/2023/01/deichay.pdf>
- <http://hotelthequeen.it/?p=131806>
- <https://rerootyourlife.com/wp-content/uploads/2023/01/micorvi.pdf>
- [http://www.abbotsfordtoday.ca/wp-content/uploads/2023/01/Photoshop-Cs-Windows-7-Free-Downloa](http://www.abbotsfordtoday.ca/wp-content/uploads/2023/01/Photoshop-Cs-Windows-7-Free-Download-2021.pdf) [d-2021.pdf](http://www.abbotsfordtoday.ca/wp-content/uploads/2023/01/Photoshop-Cs-Windows-7-Free-Download-2021.pdf)
- <https://provisionsfrei-immo.de/wp-content/uploads/2023/01/raywas.pdf>
- <http://www.interprys.it/?p=87080>
- <https://atstartups.com/wp-content/uploads/2023/01/kesdea.pdf>
- <https://recetasencilla.xyz/eyelashes-photoshop-brushes-free-download-free/>
- <https://yukoleather.net/wp-content/uploads/2023/01/sargquam.pdf>
- <https://hgpropertysourcing.com/adobe-photoshop-cs3-free-download-crack-keygen-better/>
- <https://conexionfit.net/wp-content/uploads/2023/01/elebvyto.pdf>

- [https://carauto-m.ru/wp-content/uploads/2023/01/Photoshop-2022-Full-Version-Free-License-Key-For](https://carauto-m.ru/wp-content/uploads/2023/01/Photoshop-2022-Full-Version-Free-License-Key-For-PC-upDated-2022.pdf) [-PC-upDated-2022.pdf](https://carauto-m.ru/wp-content/uploads/2023/01/Photoshop-2022-Full-Version-Free-License-Key-For-PC-upDated-2022.pdf)
- <https://www.anewpentecost.com/download-free-photoshop-cs5-product-key-full-64-bits-2023/> <https://ijaa.tn/wp-content/uploads/2023/01/ranbel.pdf>
- [https://amnar.ro/download-adobe-photoshop-2021-version-22-incl-product-key-keygen-mac-win-x32-6](https://amnar.ro/download-adobe-photoshop-2021-version-22-incl-product-key-keygen-mac-win-x32-64-final-version-2022/) [4-final-version-2022/](https://amnar.ro/download-adobe-photoshop-2021-version-22-incl-product-key-keygen-mac-win-x32-64-final-version-2022/)
- <http://myentertainmentbox.org/?p=8269>
- <https://mindfullymending.com/download-photoshop-activation-key-license-key-pc-windows-new-2023/> <https://www.kacepma.org/wp-content/uploads/2023/01/welbgenn.pdf>

<http://thebluedispatch.com/new-fonts-2020-free-download-for-photoshop-2021/>

[https://hgpropertysourcing.com/photoshop-2021-version-22-download-full-version-windows-10-11-up](https://hgpropertysourcing.com/photoshop-2021-version-22-download-full-version-windows-10-11-updated-2022/) [dated-2022/](https://hgpropertysourcing.com/photoshop-2021-version-22-download-full-version-windows-10-11-updated-2022/)

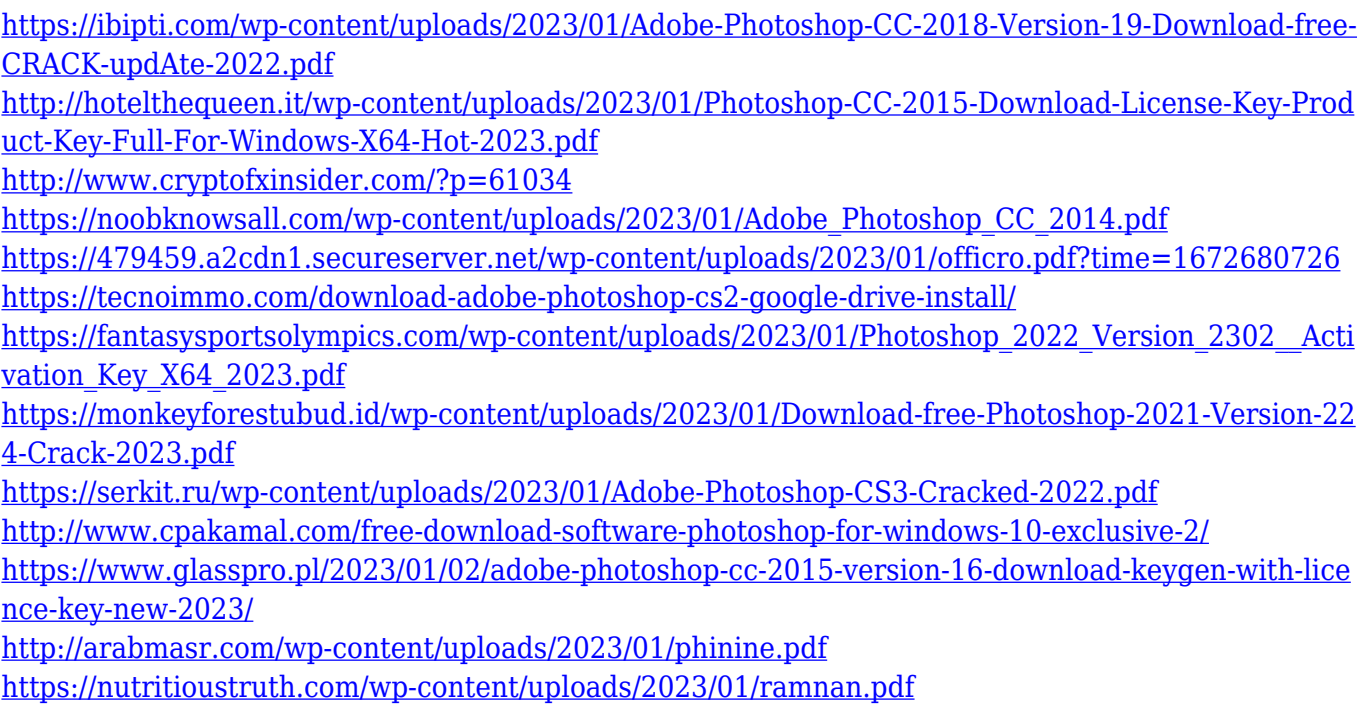

A good image can make an emotional impression on the viewer, as such, there is a great emphasis on good images in business presentations and ads. It is obvious that a professional designer must have a specific skill set for taking professional photos. All images should be created with the help of professional camera accessories. Photoshop can play an important role in post production, from small unimportant details such as reducing noise and enhancing colors to major decisions such as the final selection of a suitable high-resolution image format. The Adobe Photoshop has created a reputation of its own as the most preferred image editing software. It is used by many professionals because it has a feature base of many photo editing tools are extremely powerful. However, the lack of knowledge on how to use Photoshop can cause a lot of problems. Once a user starts with Photoshop, he will feel a feeling of joy when he achieves good results. However, a lot of frustration is experienced when Photoshop fails to produce the intended output. Photoshop enables the user to manipulate and transform images through a series of easy to use tools and commands. The user can shape, edit and polish the image to make it appear more natural or vibrant. The users can bring out the best in the image by applying several filters and tools. Undone is a brand new feature in Photoshop CC 2017 that helps restore lost layers when items such as filters or transitions are modified, making it the editor's most intelligent undodating feature. With the Undone feature, you can undo

only that you want. In addition, when editing an image you can "undo" your undo changes, which gives you the opportunity to experiment with changes and undo them again without destroying the image.